# **Adobe Photoshop 2022 (Version 23.4.1) License Key Full Free Download**

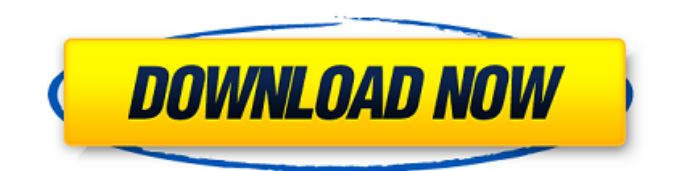

#### **Adobe Photoshop 2022 (Version 23.4.1) Crack+ Product Key [Mac/Win] [March-2022]**

Learn Photography Acquire knowledge in photography through successful exposure and post-processing Learn the fundamentals of traditional photography technique Photoshop is free software available for both Windows and macOS. Photoshop Essentials, a free option for the software, allows you to make changes to images for personal use without having a Creative Cloud Subscription. What Is Photoshop? Adobe Photoshop is a digital imaging, graphics, and design software program that lets users create graphic designs and edit raster images. Users manipulate the image through a layer system in which each image layer is a set of different elements that can be manipulated in various ways such as changing their opacity, color, and position. Photoshop is a big deal in photography circles because of its advanced tools and the huge community that has grown around it over the years. Adobe Photoshop is arguably the most popular image editing software in the world, with more than 230 million users and 100 million active licenses sold. In 2017, the company bragged that Photoshop had been downloaded more than 300 million times since it was first released in 1987. How Photoshop Works Adobe Photoshop uses a raster (bitmap) graphics system. While vector (polygonal) graphics programs work with geometric shapes that define a drawing's outline, raster graphics manipulate the raster image itself. This means that the image elements are created in pixels and grouped into what is called a layer. This image layer, with transparent elements, is manipulated and the elements are moved or adjusted and then blended in to produce a finished image. Key Photoshop Features Dropbox Get support for dropbox in Adobe photoshop for macOS and windows Dropbox is a cloud-based storage service, similar to other cloud storage services like iCloud or Google Drive. Once you've purchased Photoshop, make sure to check the "Photoshop Dropbox" option, so you can continue working on the same image or project in Photoshop from Dropbox. Getting Started With Photoshop Creating a New Document Create a new document in Photoshop. To start a new document, click the New Document button on the top left of the Photoshop window. This will display a new blank document in the Photoshop window. This new blank document has a relatively basic look. Photoshop has three types of paper: A4, Letter, and Envelope. It also has five sizes of the same paper, ranging in page orientation: Portrait

#### **Adobe Photoshop 2022 (Version 23.4.1) Crack + With Product Key [April-2022]**

It's a good idea to make a backup of your existing files before you start to edit them. When you follow these simple steps, you can create Photoshop files for social media, websites, logos and other graphic design projects. In this tutorial, we will show you how to import images and create graphics files for social media. Step 1 Open Photoshop Elements and log in to your account.

Step 2 Import an image. Select the type of image you want to edit. For example, import a logo or a logo design. Open your media library. Click on the File menu in the upper-right corner. Click Import. Select your file from the library and click Open. You can import images directly from the web or from other applications. Click the Import button. Step 3 Select an image. Open

the file that you want to edit. You can import several files by clicking Import Files. Click the tab at the top of the screen that reads Image. Click Import from Library. Your selected image is now imported. Click the tab at the top of the screen that says

Select. Click the arrow to the right of the file. Click Open. Step 4 Click File and select Edit With. Click All panels. Click Edit With. Click Adobe Photoshop. Step 5 Select All panels. Click the tab at the top of the screen that reads Swatches. Click the Swatches panel. Click OK. Step 6 Adjust the color. Use the arrow keys to adjust the colors and make a few adjustments. Click the divider to the right of the small square in the menu bar. You have a menu for layers and basic adjustment tools. Click the arrow to the right of Adjust Color. Click the swatch that represents your new color. Step 7 Add a layer to a document. Click the tab at the top of the screen that says Layers. Select Layer 1. Click the second layer on the list. Click the tab at the top of the screen that says Adjust. Click the Adjustment layer icon. Click Layer 1 on the panel. Change the layer a681f4349e

### **Adobe Photoshop 2022 (Version 23.4.1) Crack**

Short- and long-term effects of continuous high-dose naltrexone therapy on the growth of S180, a murine transplantable tumour. As an attempt to reduce the incidence of S180 tumour growth in Buffalo (Buf.) C mice maintained on a low-naltrexone (NTX) diet, treatment was started on day 3 post-tumour inoculation. As a preparation for continuous therapy, tumour-bearing mice were given a single high-NTX dose on day 3. The continuous, multiple high-dose NTX therapy (10 mg/mouse, subcutaneously daily, starting on day 3), suppressed tumour growth by approximately 50%. However, the effect of the treatment was lost within 10 days. On the other hand, the continuous, single high-dose NTX treatment (3 mg/mouse, subcutaneously daily, started on day 3), suppressed the tumour growth by  $>$  or = 95%, and this effect persisted until the terminal end of the experiment (day 21). However, the high-NTX single-dose treatment had no apparent effect on the growth of the primary tumour at either day 3, 7, 10, 14 and 21. Histopathological examination of the control and high-NTX single-dose treatment groups showed extensive necrosis, but no visible tumour in the tumoural area. On the other hand, high-NTX single-dose treatment caused extensive necrosis and tumour necrosis was observed on day 3 in the continuous multiple-dose NTX therapy.Q: Postgres: regex search if it contains I have a need for writing a query in Postgres that will return me a row if it contains a certain string. The query I have so far is: SELECT \* FROM table WHERE (REPLACE(data,'(imageldownloads|download)','') ~\* '^#'"); It works if the row contains the exact string (image|downloads|download). The problem is the regex doesn't work if I have two different strings, I need it to return me a row if it contains the string either image or downloads or downloads. A: If it has to be one or more occurrences of the string, use a regex that matches 1 or more occurrences: WHERE ( data ~\* E'\(image|downloads|download\)' ); Replace E'...' with the

#### **What's New In Adobe Photoshop 2022 (Version 23.4.1)?**

03:54 Given the hysteria of the last two months, it is understandable that many people are panicked about the prospect of a nodeal Brexit. The no-deal approach has been dismissed in some quarters, but that does not mean that it has been definitively rejected. While it is obvious that "no deal" is a worst case scenario, for more than 50 years, Britain has prepared itself for the worst to happen. Britain's ability to cope with a no-deal Brexit – at least in the short term – is in my view extremely good. A nodeal Brexit can happen with a sensible plan in place. A sensible plan might be to allow a significant delay, but to avoid playing for time to avoid the worst of a no-deal Brexit. However the Scottish government has floated a plan on Brexit, which looks very much like no deal. This is despite David Mundell calling it a "legally binding bilateral relationship". The "plan" is for Scotland to stay in the single market, which may well keep us in the customs union in the long-run. It isn't clear if this will even be effective, because in the normal course, trade agreements always involve membership of the single market, and the tariff-free border in Scotland would be an absurdity. The Scottish government has drawn up a new border plan for the exchange of personnel, goods and services between the UK and the rest of the UK, which in my opinion, looks like no deal. The Scots are expected to take in professionals from the south east, including (in order of preference) nurses and doctors. They might even try to keep the pound. This is a plan for Scotland to be on a different border regime to the rest of the UK. On the one hand, there is no reason why Scotland should maintain separate border controls between itself and the rest of the UK because every EU country does so. On the other, there is no reason why Scotland should remain part of the customs union when it might not be efficient for Scotland to be part of a customs union with the rest of the UK. It is time for the Scottish government to spell out what they are doing, precisely, on Brexit.

## **System Requirements For Adobe Photoshop 2022 (Version 23.4.1):**

OS: Windows 7, 8 or 10 Processor: Intel Core i3-3220 (Sandy Bridge), Intel Core i5-3320 (Ivy Bridge), Intel Core i7-3610 (Ivy Bridge) Memory: 4GB Graphics: Nvidia GeForce GTX 460, Radeon HD 4670, HD 4670 (WiFi not supported) Hard Drive: 2GB Additional Notes: To properly run Total War: WARHAMMER II, you will need to have at least 6GB of available system RAM.

[https://wocially.com/upload/files/2022/06/d1k1vv5zn42xc4uG2F3Z\\_30\\_8ac9b90e69691021e29568f154cf4ae3\\_file.pdf](https://wocially.com/upload/files/2022/06/d1k1vv5zn42xc4uG2F3Z_30_8ac9b90e69691021e29568f154cf4ae3_file.pdf) [http://www.rueami.com/wp-content/uploads/2022/06/Photoshop\\_CS3.pdf](http://www.rueami.com/wp-content/uploads/2022/06/Photoshop_CS3.pdf)

[https://chihemp.com/wp-content/uploads/2022/06/Photoshop\\_2021\\_Version\\_2231-1.pdf](https://chihemp.com/wp-content/uploads/2022/06/Photoshop_2021_Version_2231-1.pdf)

<https://liquidonetransfer.com.mx/?p=28889>

[https://eqsport.biz/wp-content/uploads/2022/06/Photoshop\\_CC\\_2015\\_version\\_16.pdf](https://eqsport.biz/wp-content/uploads/2022/06/Photoshop_CC_2015_version_16.pdf)

[https://triberhub.com/upload/files/2022/06/STWdr6gCxXA34CmNAtSb\\_30\\_3620e56851725e0231f7bde6e1bbd087\\_file.pdf](https://triberhub.com/upload/files/2022/06/STWdr6gCxXA34CmNAtSb_30_3620e56851725e0231f7bde6e1bbd087_file.pdf) <https://www.lexgardenclubs.org/archives/4402/adobe-photoshop-2021-version-22-0-0-keygen-full-version-x64-2022-new/> <https://amtsilatipusat.net/uncategorized/adobe-photoshop-2021-version-22-0-0-keygen-crack-setup-free-win-mac/>

[https://quickpro.site/wp-content/uploads/2022/07/Photoshop\\_2021\\_Version\\_223.pdf](https://quickpro.site/wp-content/uploads/2022/07/Photoshop_2021_Version_223.pdf)

<https://innovacioncosmetica.com/wp-content/uploads/2022/06/hanscont.pdf>

<https://sprachennetz.org/advert/photoshop-2020-keygen-exe-keygen-full-version-mac-win/>

<https://www.novilinguists.com/sites/default/files/webform/Photoshop-CC-2018.pdf>

[https://www.dpfremovalnottingham.com/wp-content/uploads/2022/07/Adobe\\_Photoshop\\_CC\\_2018\\_Serial\\_Key\\_\\_\\_Free.pdf](https://www.dpfremovalnottingham.com/wp-content/uploads/2022/07/Adobe_Photoshop_CC_2018_Serial_Key___Free.pdf) <http://dealskingdom.com/adobe-photoshop-cs5-patch-full-version-lifetime-activation-code-for-pc-2022-129311/>

[https://www.distributorbangunan.com/wp-](https://www.distributorbangunan.com/wp-content/uploads/2022/07/Photoshop_2021_Version_222_Activation_Code_With_Keygen.pdf)

[content/uploads/2022/07/Photoshop\\_2021\\_Version\\_222\\_Activation\\_Code\\_With\\_Keygen.pdf](https://www.distributorbangunan.com/wp-content/uploads/2022/07/Photoshop_2021_Version_222_Activation_Code_With_Keygen.pdf)

[https://panda-app.de/upload/files/2022/06/ycgSndwcowG2j8YrCvnZ\\_30\\_3620e56851725e0231f7bde6e1bbd087\\_file.pdf](https://panda-app.de/upload/files/2022/06/ycgSndwcowG2j8YrCvnZ_30_3620e56851725e0231f7bde6e1bbd087_file.pdf) <https://scholarship.lib.iastate.edu/system/files/webform/economics/Photoshop-2021-Version-223.pdf> <http://www.vidriositalia.cl/?p=26573>

[https://www.acc.org.bt/sites/default/files/webform/complaints/Photoshop-2021-version-22\\_3.pdf](https://www.acc.org.bt/sites/default/files/webform/complaints/Photoshop-2021-version-22_3.pdf) <https://ak-asyl-mgh.de/advert/adobe-photoshop-2022-version-23-2-free-download/>